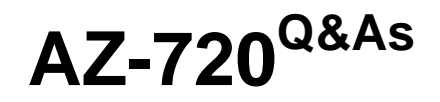

Troubleshooting Microsoft Azure Connectivity

# **Pass Microsoft AZ-720 Exam with 100% Guarantee**

Free Download Real Questions & Answers **PDF** and **VCE** file from:

**https://www.leads4pass.com/az-720.html**

100% Passing Guarantee 100% Money Back Assurance

Following Questions and Answers are all new published by Microsoft Official Exam Center

**C** Instant Download After Purchase

**83 100% Money Back Guarantee** 

365 Days Free Update

**Leads4Pass** 

800,000+ Satisfied Customers

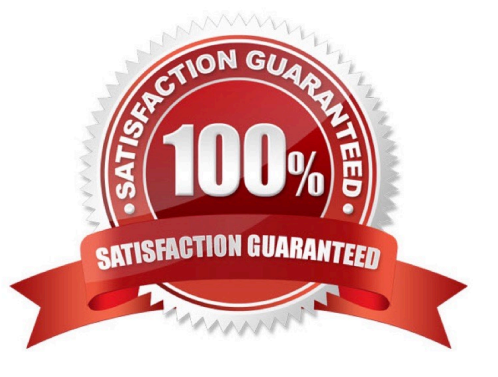

### **QUESTION 1**

A company has two subnet in a virtual network named VNe1m the subnet are named SubnetA and SubnetB. The company uses a site-to-site (S2) VPN in SubnetB to connect its on-premises environment to Azure. You deploy an Azure SQL Database named SQL1. You configure a service endpoint in SubnetA for Microsft.SqL

- A. Configure a DNS record for the private IP address of SQL1.
- B. Configure a network security group (NSG) to allow port 1433 on SubnetA
- C. Configure a service endpoint on SubnetB.
- D. Deploy a private endpoint for SQL1.
- E. Deploy an Azure ExpressRoute circuit for VNet1.

Correct Answer: D

To allow the on-premises environment to access the Azure SQL Database named SQL1 over a site-to-site (S2S) VPN in SubnetB, you should deploy a private endpoint for SQL1. A private endpoint is a network interface that connects you

privately and securely to a service powered by Azure Private Link. Private Link allows you to access Azure PaaS services (for example, Azure Storage and SQL Database) and Azure-hosted customer/partner services over a private endpoint

in your virtual network. So the correct answer is D. Deploy a private endpoint for SQL1.

You can find more information about private endpoints in the official Microsoft documentation.

### **QUESTION 2**

HOTSPOT

A company uses an Azure VPN gateway with an IP address of 203.0.113.20.

Users report that the VPN connection frequently drops.

You need to determine when each connection failure occurred.

How should you complete the Azure Monitor query?

Hot Area:

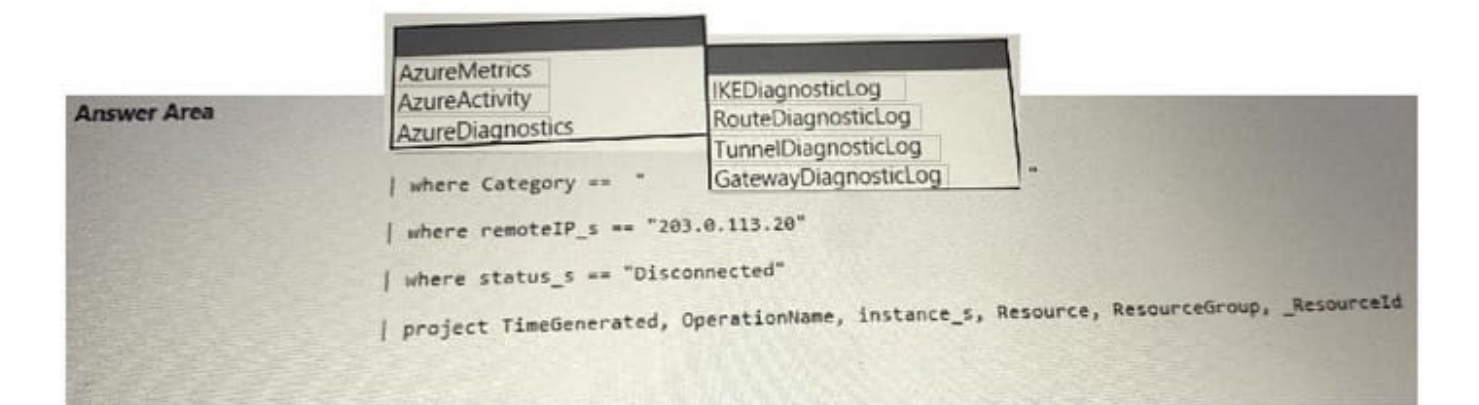

### Correct Answer:

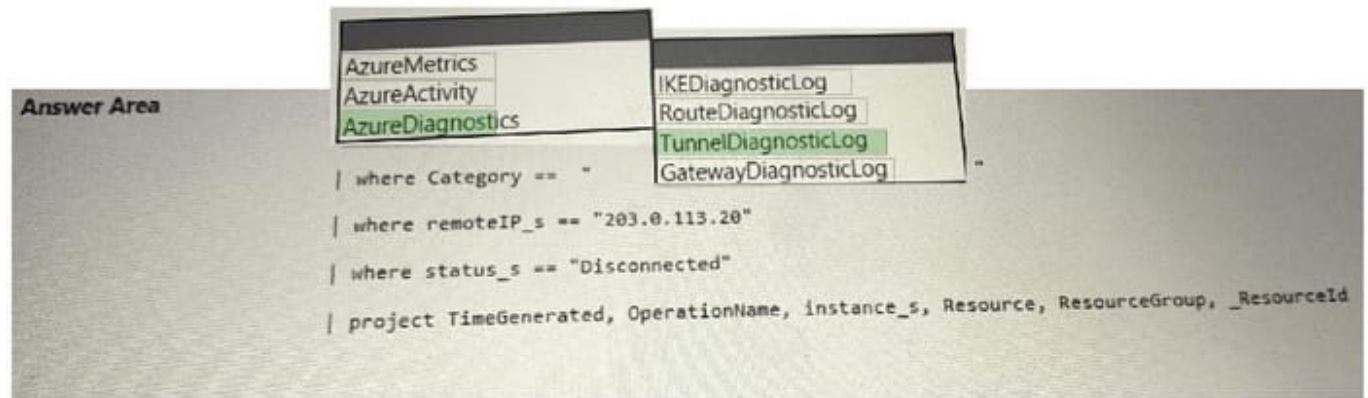

#### **QUESTION 3**

A company deploys an Azure Virtual Network gateway. The company connects to the gateway by using a site-to-site VPN connection.

The company\\'s on-premises VPN gateway is reporting an issue with the Phase 1 proposal from the Azure Virtual Network gateway.

You need to resolve the issue with VM10.

What should you do?

A. Add an outbound security rule to NSG1 that allows outbound traffic from ASG1 to ASG10. Configure the rule to use a priority of 100.

B. In the NSG10 inbound security rule that has a priority of 100, change the destination to ASG10.

C. In the NSG10 inbound security rule that has a priority of 100, change the protocol to Any.

D. In NSG10, remove the inbound security rule that has a priority of 100.

Correct Answer: C

### **QUESTION 4**

A company migrates existing Ubuntu Linux servers from their on-premises vSphere infrastructure to Azure.

The virtual machines (VMs) are experiencing a low network throughput of 20 Mbps. The VMs are expected to sustain 300 Mbps.

You need to ensure that the VMs are compatible with Azure.

Which change should you make?

A. Install a kernel name that ends with -azure.

B. Configure the network interfaces to 1000 Mbps/full duplex.

C. Redeploy the VM with Accelerated Networking enabled.

D. Increase the TCP buffers and window size kernel parameters.

Correct Answer: C

To ensure that Ubuntu Linux servers are compatible with Azure and to increase network throughput from 20 Mbps to 300 Mbps, you should redeploy the VM with Accelerated Networking enabled. Therefore, option C is correct. You should redeploy the VM with Accelerated Networking enabled.

#### **QUESTION 5**

A company uses an Azure Virtual Network (VNet) gateway named VNetGW1. VNetGW1 connects to a partner site by using a site-to-site VPN connection with dynamic routing.

The company observes that the VPN disconnects from time to time. You need to troubleshoot the cause for the disconnections.

What should you verify?

A. The partner\\'s VPN device and VNetGW1 are configured using the same shared key.

B. VNetGW1 has exceeded the subnet Security Association pairs.

C. The partner\\'s VPN device and VNetGW1 are configured with the same virtual network address space.

D. The public IP address of the partner\\'s VPN device is configured in the local network gateway address space on VNetGW1.

Correct Answer: A

#### **QUESTION 6**

A company has an Azure Active Directory (Azure AD) tenant. The company provisions an Azure Active Directory

Domain Services (Azure AD DS) instance.

Users report that they are unable to sign into Azure AD DS after being provisioned from Azure AD. You verify the user accounts exist in Azure AD DS.

You need to resolve the issue.

**Leads4Pass** 

What should you do?

A. Delete the Azure application named AzureActiveDirectoryDomainControllerServices and then enable Azure AD DS again.

B. Deploy Azure AD Connect.

C. Delete the Azure application named Azure AD Domain Services Sync and then enable Azure AD DS again.

D. Instruct the users to change their password in Azure AD.

#### Correct Answer: D

Azure AD doesn\\'t generate or store password hashes in the format that\\'s required for NTLM or Kerberos authentication until you enable Azure AD DS for your tenant. Therefore, Azure AD can\\'t automatically generate these NTLM or Kerberos password hashes based on users\\' existing credentials. For cloud-only environments with no onpremises synchronization, you need to instruct users to change their password in Azure AD after enabling Azure AD DS. This will generate the required password hashes and sync them to Azure AD DS within 20 minutes.

#### **QUESTION 7**

A company uses Azure virtual machines (VMs) in multiple regions. The VMs have the following configuration:

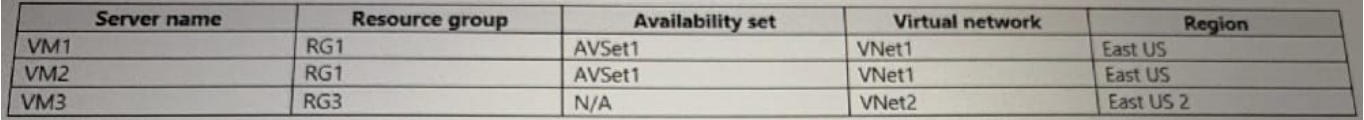

The backend pool of an internal Azure Load Balancer (ILB) named ILB1 contains VM1 and VM2. The ILB uses the Basic SKU and is in a resource group RG2.

Virtual network peering has been configured between VNet1 and VNet2.

Users report that they are unable to connect to resources on VM1 and VM2 by using ILB1 from VM3.

You need to resolve the connectivity issues.

What should you do?

- A. Redeploy VM1 and VM2 into availability zones.
- B. Move ILB1 to RG1.
- C. Redeploy the ILB using the Standard SKU.
- D. Move VM1 and VM2 into RG3.

Correct Answer: C

### **https://www.leads4pass.com/az-720.html** 2024 Latest leads4pass AZ-720 PDF and VCE dumps Download

To resolve the connectivity issues, you need to redeploy the ILB using the Standard SKU. According to 1, Basic Load Balancer does not support Global VNet Peering, which is required for cross-region communication between VMs in different VNets. Standard Load Balancer supports Global VNet Peering and can load balance traffic across regions and availability zones.

### **QUESTION 8**

A company has an Azure Virtual Network gateway named VNetGW1. The company enables point-to-site connectivity on VNetGW1. An administrator configures VNetGW1 for the following:

1.

OpenVPN for the tunnel type.

**Leads4Pass** 

2.

Azure certificate for the authentication type.

Users receive a certificate mismatch error when connecting by using a VPN client.

You need to resolve the certificate mismatch error.

What should you do?

A. Reissue the client certificate with client authentication enabled.

B. Create a profile manually, add the server FQDN and reissue the client certificate.

C. Reissue the client certificate with server authentication enabled.

D. Install an IKEv2 VPN client on the user\\'s computers.

Correct Answer: A

### **QUESTION 9**

#### HOTSPOT

A company develops an Azure Cosmos DB solution. The solution has the following components:

1.

A virtual network named VNet1 in a resource group named RG1.

2.

A subnet named Subnet1 in VNet1.

3.

A Private Link service.

4.

The company is unable to configure a source IP address for the Private Link service from Subnet1.

You need to resolve the issue for Subnet1.

How should you complete the PowerShell commands?

Hot Area:

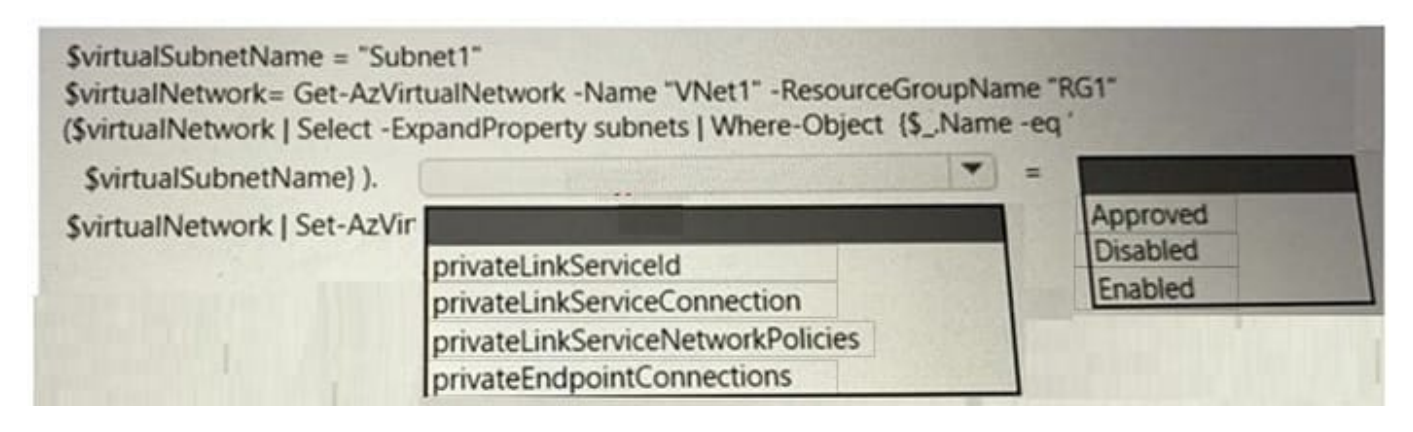

Correct Answer:

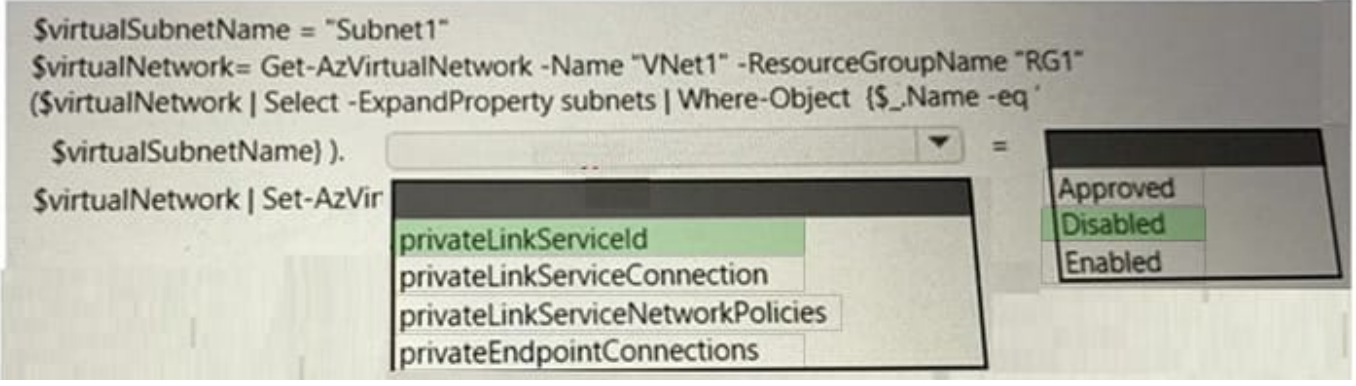

## **QUESTION 10**

A company uses an Azure Virtual Network (VNet) gateway named VNetGW1. VNetGW1 connects to a partner site by using a site-to-site VPN connection with dynamic routing.

The company observes that the VPN disconnects from time to time.

You need to troubleshoot the cause for the disconnections.

What should you verify?

- A. The partner\\'s VPN device and VNetGW1 are configured using the same shared key.
- B. The partner\\'s VPN device is configured for one VPN tunnel per subnet pair.

C. The public IP address of the partner\\'s VPN device is configured in the local network gateway address space on VNetGW1.

D. The partner\\'s VPN device and VNetGW1 are configured with the same virtual network address space.

Correct Answer: B

**Leads4Pass** 

To troubleshoot the cause for the VPN disconnections between VNetGW1 and the partner site, you should verify that the partner\\'s VPN device is configured for one VPN tunnel per subnet pair.

### **QUESTION 11**

#### HOTSPOT

A company implements Windows and Linux VMs in an Azure Virtual Network. The company plans to apply routing changes to the virtual network.

You need to determine the impact of these changes on network latency affecting applications that use TCP and UDP traffic. The solution must provide the highest level of accuracy.

Which tools should you use?

Hot Area:

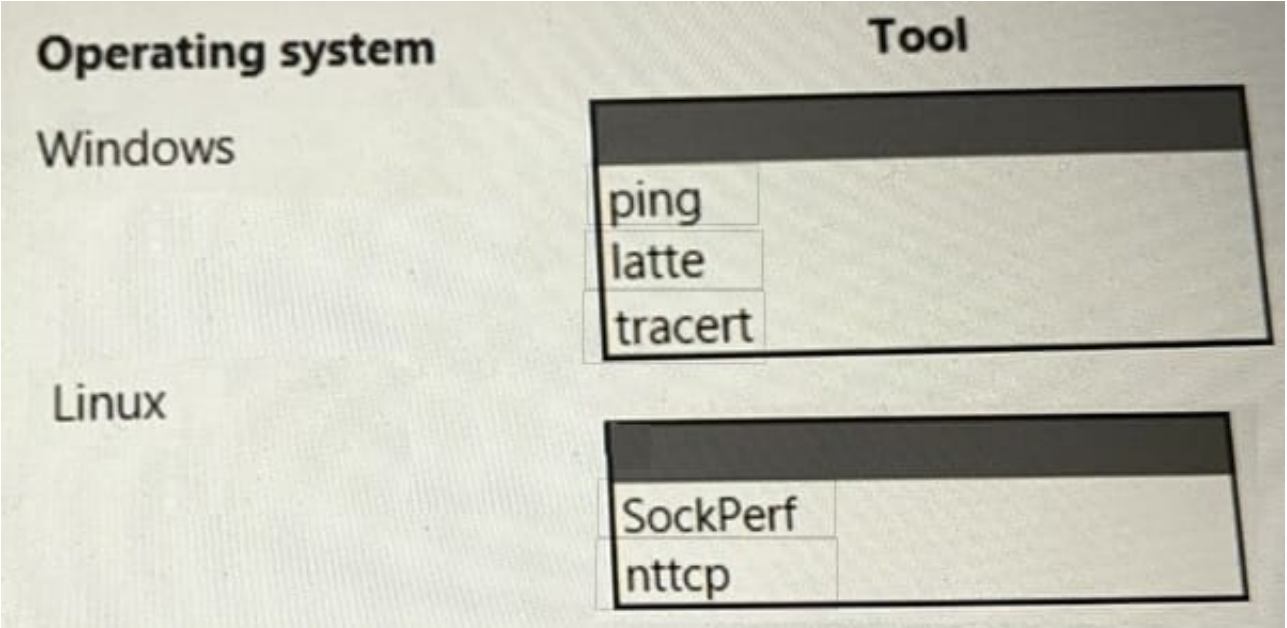

Correct Answer:

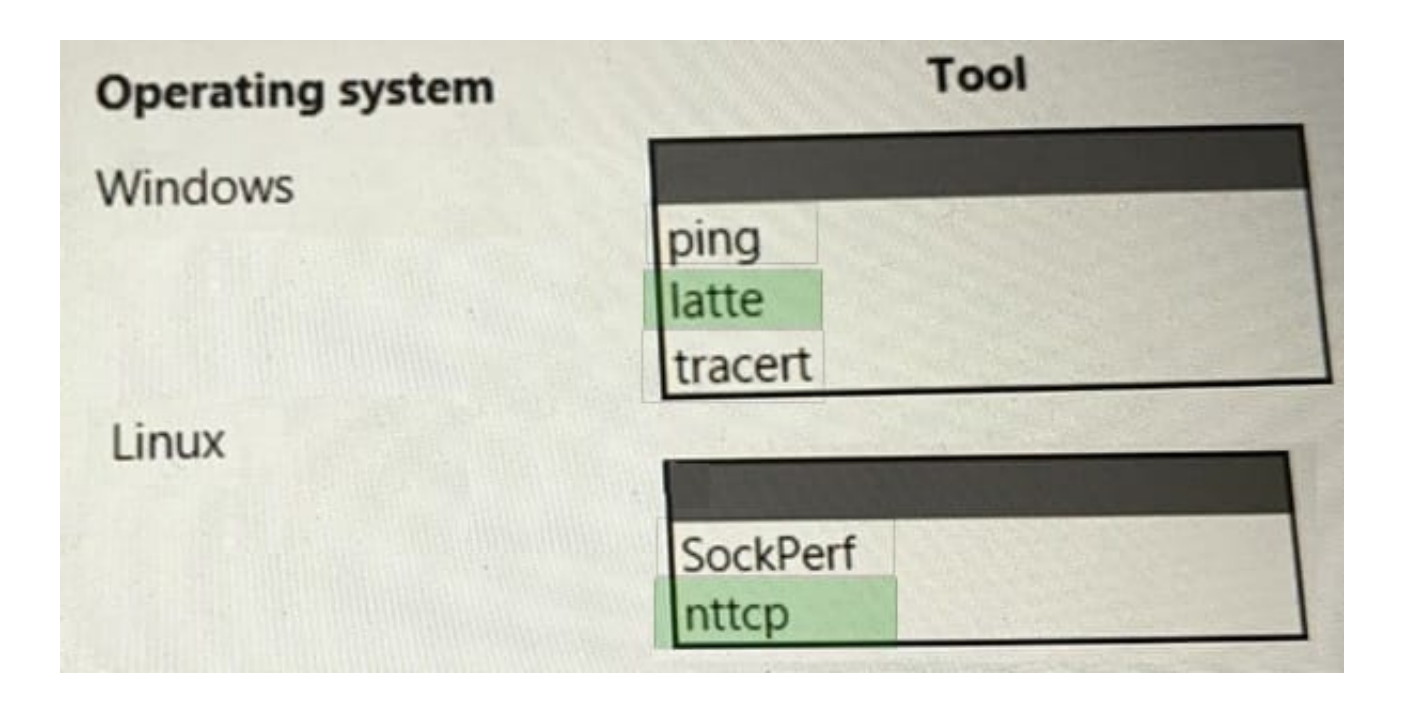

# **QUESTION 12**

A company has an Azure tenant. The company deploys an Azure Firewall named FW1 using the Standard SKU. You configure FW1 using classic firewall rules.

The company creates an application rule collection with the following settings:

Priority: 100

Action: Deny

Rule type: FQDN

Source type: IP address

Source: \*

Protocol: http:80,https:443

Target FQDN: \*.cloud.contoso.com

An engineer observes that traffic to console.cloud.conotoso.com is still allowed by FW1.

You need to determine why the traffic is allowed.

What should you review?

A. Network rules

B. Web categories

C. Infrastructure rules

D. Application rules

Correct Answer: A

To determine why the traffic is allowed, you should review network rules. According to 3, Azure Firewall uses network rules to allow or deny traffic based on source and destination IP address, port, and protocol. Network rules are applied before application rules and have higher priority than application rules. Therefore, if there is a network rule that allows traffic to console.cloud.contoso.com on port 80 or 443, it will override the application rule that denies traffic based on FQDN.

### **QUESTION 13**

A company enables just-in-time (JIT) virtual machine (VM) access in Azure.

An administrator observes a list of VMs on the Unsupported tab of the JIT VM access page in the Microsoft Defender for Cloud portal.

You need to determine why some VMs are not supported for JIT VM access.

What should you conclude?

- A. The administrator does not have the SecurityReader role.
- B. The administrator is using the Microsoft Defender for Cloud free tier.
- C. The client firewall does not allow port 22 on the VMs.
- D. A network security group is not associated with the VMs.

Correct Answer: D

#### **QUESTION 14**

A company has on-premises application server that runs in System Center Virtual Machine Manager (SCVMM). The company configures Azure Site Recovery.

An administrator at the company reports that they receive an error message. The error message indicates that there are replication issues.

You need to troubleshoot the issue.

Which log should you review?

- A. Network Security Group flow log
- B. Azure Monitor log
- C. Network Watcher diagnostic log
- D. SCVMM debug log

#### Correct Answer: A

Flow logs are a very good way of checking what happens at L4 level. https://learn.microsoft.com/en-us/azure/networkwatcher/network-watcher-nsg-flow-logging-overview#why-use-flow-logs

# **QUESTION 15**

A company connects their on-premises network by using Azure VPN Gateway. The on- premises environment includes three VPN devices that separately tunnel to the gateway by using Border Gateway Protocol (BGP).

A new subnet should be unreachable from the on-premises network.

You need to implement a solution.

Solution: Configure a route table with route propagation disabled.

Does the solution meet the goal?

A. Yes

B. No

Correct Answer: B

The proposed solution of configuring a route table with route propagation disabled will not meet the goal of making the new subnet unreachable from the on- premises network.

Route tables in Azure are used to control traffic flow within a virtual network and between virtual networks. By default, each subnet in an Azure virtual network is associated with a system-generated route table, which contains a default route

that enables traffic to flow to and from all the subnets within the virtual network. Disabling route propagation in a custom route table would prevent any new routes from being propagated to the associated subnets. However, it would not

prevent traffic from the on-premises network from reaching the new subnet since traffic between the virtual network and the on-premises network would still use the default route in the system- generated route table.

To meet the goal of making the new subnet unreachable from the on-premises network, you would need to create a new route table with a route that sends traffic destined for the new subnet to a null interface. This would cause the traffic to

be dropped and the subnet to be effectively unreachable from the on-premises network.

Reference:

Microsoft documentation on how to create a custom route table and associate it with a subnet:

https://docs.microsoft.com/en-us/azure/virtual-network/manage-route-table#create-a-custom-route-table.

Microsoft documentation on how to configure a route to a null interface:

https://docs.microsoft.com/en-us/azure/virtual-network/tutorial-create-route-table-portal#to-route-to-a-null-interface.

[AZ-720 PDF Dumps](https://www.leads4pass.com/az-720.html) [AZ-720 VCE Dumps](https://www.leads4pass.com/az-720.html) [AZ-720 Exam Questions](https://www.leads4pass.com/az-720.html)